## Package 'SurvEval'

May 14, 2024

Type Package

Title Methods for the Evaluation of Survival Models

Version 1.1

Date 2024-05-04

Description Provides predictive accuracy tools to evaluate time-to-event survival models. This includes calculating the concordance probability estimate that incorporates the followup time for a particular study developed by Devlin, Gonen, Heller (2020)[<doi:10.1007/s10985-](https://doi.org/10.1007/s10985-020-09503-3) [020-09503-3>](https://doi.org/10.1007/s10985-020-09503-3). It also evaluates the concordance probability estimate for nested Cox proportional hazards models using a projection-based approach by Heller and Devlin (under review).

License GPL  $(>= 2)$ 

**Depends** R  $(>= 3.6)$ , survival, stats

**Imports** Rcpp  $(>= 1.0.11)$ 

LinkingTo Rcpp

NeedsCompilation yes

Author Sean Devlin [aut, cre], Glenn Heller [aut]

Maintainer Sean Devlin <devlins@mskcc.org>

Repository CRAN

Date/Publication 2024-05-14 14:30:02 UTC

### R topics documented:

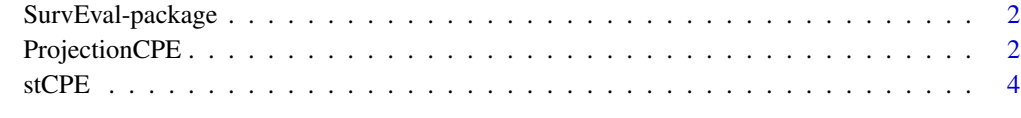

**Index** [6](#page-5-0) **6** 

<span id="page-1-0"></span>

#### Description

This implements various tools to evaluate Cox proportional hazards regression models.

#### Details

Currently, this implements the methodology outlined in the following two papers. The first is Devlin, Gonen, and Heller (2020) that evaluates the discriminatory power of a baseline-derived risk score over time. This same method is used to evaluate the concordance probability estimate (CPE) up until the follow-up duration of a given study.

The second is Heller and Devlin (under review) that develops a projection-based approach to estimate the CPE from nested survival models.

#### Author(s)

Sean Devlin and Glenn Heller.

Maintainer: Sean Devlin <devlins@mskcc.org>

#### References

Devlin, Sean M., Mithat Gonen, and Glenn Heller. Measuring the temporal prognostic utility of a baseline risk score. Lifetime data analysis 26.4 (2020): 856-871.

Heller, Glenn, and Sean M. Devlin. Measuring the Impact of New Risk Factors Within Survival Models. Under Review.

ProjectionCPE *Projecton-based Approach to Estimate the CPE from Nested Survival Models.*

#### Description

Using a projection-based approach, the concordance probability estimate (CPE) for nested Cox proportional hazards regression models is computed. Under this approach, the proportional hazards assumption is satisfied for the model containing both the standard covariates and the new covariates under investigation.

#### Usage

ProjectionCPE(Time, Event, StandardMarkers, NewMarkers, tau, Block=TRUE)

#### ProjectionCPE 3

#### Arguments

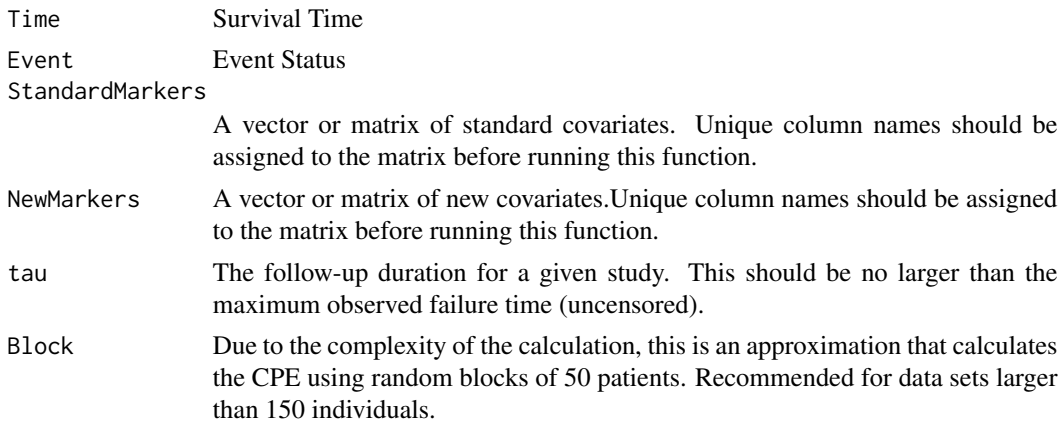

#### Details

This function implements the method described in Heller and Devlin (under review).

#### Value

an object with the following elements

projCPE Projected CPE statistic using the standard markers.

#### References

Heller, Glenn, and Sean M. Devlin. Measuring the Impact of New Risk Factors Within Survival Models. *Under Review*.

#### Examples

```
SM0 = rnorm(300, 0,1)
SM1 = rnorm(300, 0,1)
NM0 = rnorm(300, 0,1)
NM1 = rnorm(300, 0,1)
S1 = exp(-1*(0.408*SM0 + 0.15*SM1 + 0.684*NM0+0.15*NM1))*rweibull(300, scale = 1, shape=1)C1 = runif(300, 0, 1.58)Time = pmin(S1, C1)Event = 1*(S1 < C1)StandardMarkers = cbind(SM0,SM1)
NewMarkers = cbind(NM0 ,NM1 )
tau = max(Time[Event==1])
```

```
ProjectionCPE(Time, Event, StandardMarkers, NewMarkers, tau)
```
<span id="page-3-0"></span>4 stCPE

stCPE *Estimate the Durability of a Baseline Risk Score or the CPE for a Fixed Follow-up Duration.*

#### Description

This implements the methodology developed by Devlin, Gonen, and Heller (2020) to estimate the durability of a baseline risk score estimated under a Cox proportional hazards model. The same methodology can be used to estimate the concordance probability estimate (CPE) up to a fixed follow-up duration in a study.

#### Usage

stCPE(Time, Event, Markers, starttime, tau)

#### Arguments

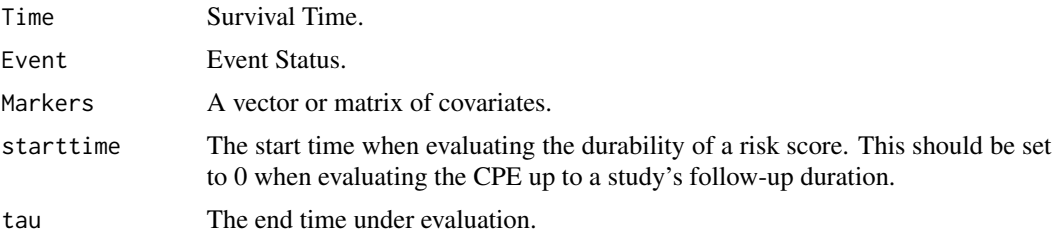

#### Details

This function implements the method described in Devlin, Gonen, and Heller (2020).

#### Value

an object with the following element

stCPE.estimate which is the concordance probability estimate.

#### References

Devlin, Sean M., Mithat Gonen, and Glenn Heller. Measuring the temporal prognostic utility of a baseline risk score. Lifetime data analysis (2020).

#### Examples

```
SM0 = rnorm(300, 0,1)
SM1 = rnorm(300, 0,1)
NM0 = rnorm(300, 0,1)
NM1 = rnorm(300, 0,1)
```
#### $stCPE$  5

```
S1 <- exp(-1*(0.408*SM0 +0.15*SM1 + 0.684*NM0+0.15*NM1))*rweibull(300,scale = 1 , shape=1)
C1 <- runif(300, 0,1.58)
Time <- pmin(S1, C1)
Event <- 1*(S1 < C1)Markers <- cbind(SM0,SM1,NM0 ,NM1 )
tau <- max(Time[Event==1])
```
stCPE(Time, Event, Markers, 0, tau)

# <span id="page-5-0"></span>Index

∗ CPE SurvEval-package, [2](#page-1-0) ∗ Survival SurvEval-package, [2](#page-1-0) ∗ package SurvEval-package, [2](#page-1-0)

ProjectionCPE, [2](#page-1-0)

stCPE, [4](#page-3-0) SurvEval *(*SurvEval-package*)*, [2](#page-1-0) SurvEval-package, [2](#page-1-0)